## EE 1910

Dr. Johnson

## Program 4

No capabilities beyond those discussed in class or in the notes are allowed

Write a calculator program to request 2 integer values and provide the result from a series of operations. Valid operations are: +, -, \*, /, %, <<, >>, &, |, &&, ||

Use a while(1) loop to continuously ask for values.

Note: to print a % sign use %% (the % means something in our printf format)

Turn in your code, and screenshots for values of

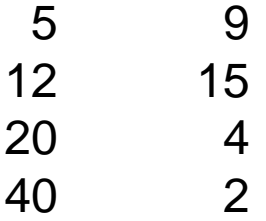

Make sure you understand the results

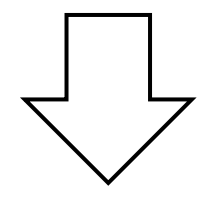

## Start with something like this

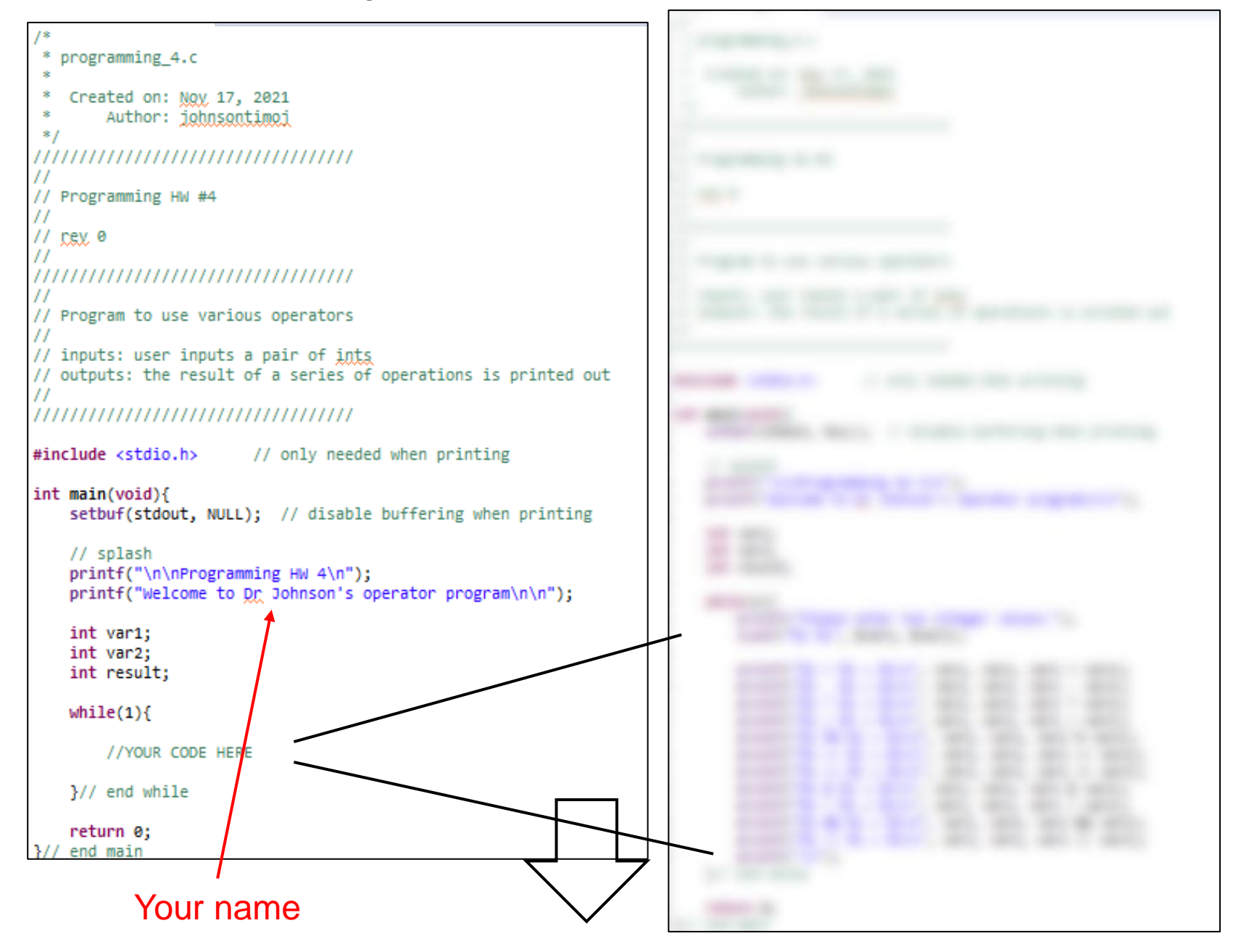

## End up with something like this – check your values!

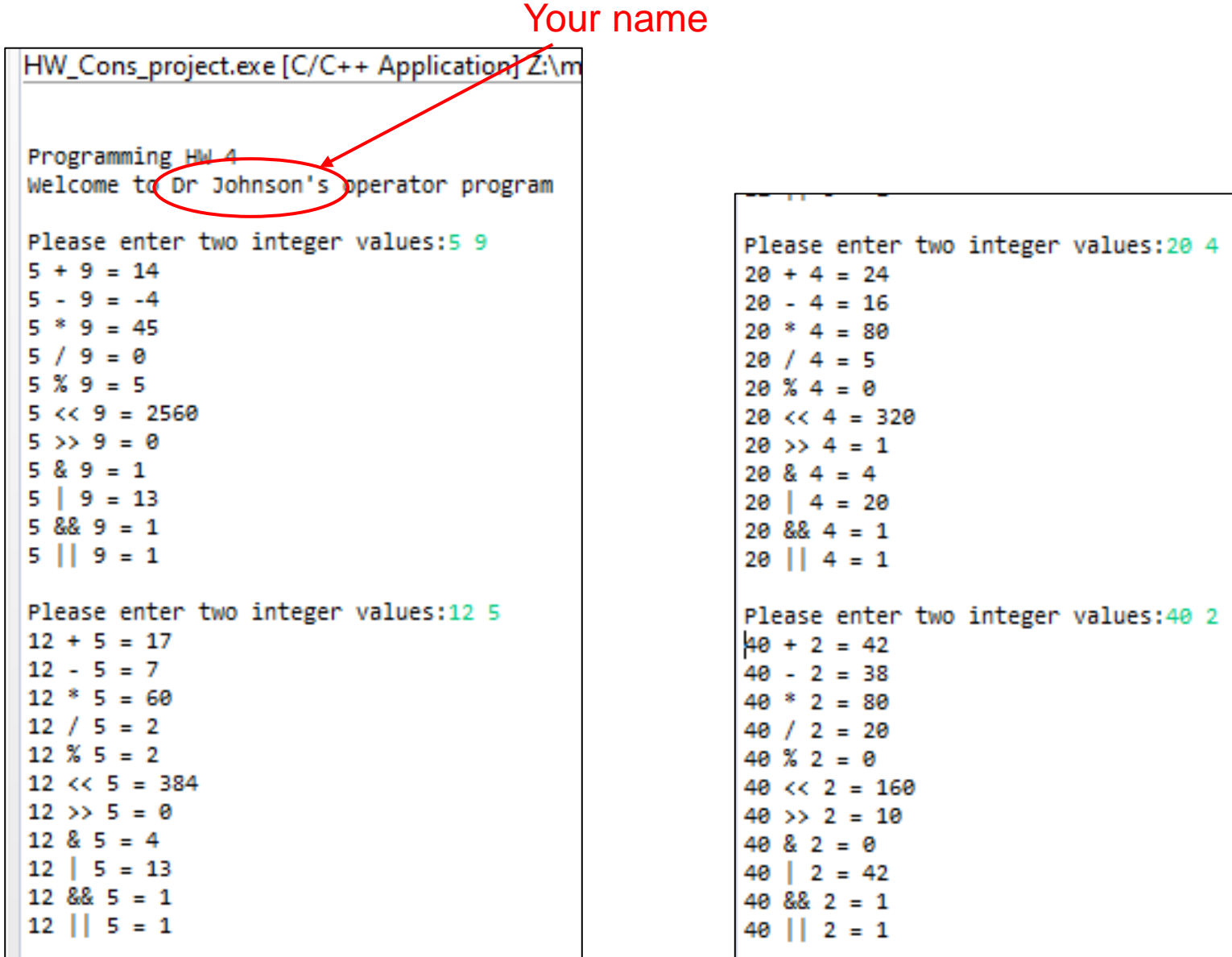